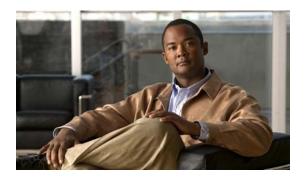

# **I Commands**

This chapter describes the Cisco NX-OS commands that begin with I that are used to manage a Cisco Nexus 2000 Series Fabric Extender from a Cisco Nexus 6000 switch.

## install fex

To perform a nondisruptive preload and upgrade of Fabric Extenders (FEX) which are online with a switch, use the **install fex** command.

**install fex** { fex\_id | fex\_range }

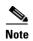

You can use either a FEX ID, a FEX range, multiple FEX IDs or FEX ranges, or a combination of both FEX IDs and FEX ranges.

#### **Syntax Description**

| fex_id    | Fabric Extender ID. The FEX ID ranges from 100 to 199. |
|-----------|--------------------------------------------------------|
| fex_range | Fabric Extender range. The range is from 100 to 199.   |

#### **Command Default**

None.

#### **Command Modes**

EXEC mode.

#### **Command History**

| Release     | Modification                 |
|-------------|------------------------------|
| 7.1(4)N1(1) | This command was introduced. |

#### **Usage Guidelines**

We recommend to use the **install all** command to upgrade the FEX devices along with the switch.

Use the **install fex** command only when one or more FEX devices fail during a nondisruptive upgrade process executed using the **install all** command.

The install process executed using the **install fex** command will display the upgrade failure of that particular FEX devices but will continue the upgrade process for other remaining FEXs.

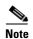

These are the two uses cases for the **install fex** command:

- For VPC topology, it is recommended to execute the **install fex** command after upgrading both the switches, and should be executed for FEX devices that failed to upgrade. Although the **install fex** command can be used after upgrading the first switch, but it is less recommended.
- For straight through single-homed FEX topology, execute the **install fex** command only after the switch upgrade.

#### **Examples**

This example shows how to do the install process for a specific FEX ID:

switch# install fex 120
switch#

This example shows how to do the install process for a FEX ID and a FEX range:

```
switch# install fex 120, 130-145 switch#
```

This example shows how to do the install process for multiple FEX IDs and FEX ranges:

```
switch# install fex 120, 130-145, 148-155, 199
switch#
```

### **Related Commands**

| Command  | Description                                                              |
|----------|--------------------------------------------------------------------------|
| show fex | Displays all configured Fabric Extender chassis connected to the switch. |

install fex